Ref: Es\_EB31-630

# Excel 2021

## Primeros pasos

#### **Objetivo**

Este curso le permitirá adquirir los conocimientos necesarios para poder crear tablas con total autonomía. Descubrirá la aplicación de hojas de cálculo Excel, aprenderá a introducir datos, realizar cálculos sencillos, aplicar un formato a las tablas y administrar libros. Una vez cursada la formación, será capaz de crear fácil y rápidamente tablas sencillas.

Todos aquellos usuarios que necesiten conocer las funciones esenciales de Excel.

**Dirigido a: Nivel requerido:**

No es necesario conocer la aplicación.

# Contenido pedagógico

### **Módulos obligatorios**

#### Excel 2021 – Los conocimientos esenciales para crear una tabla

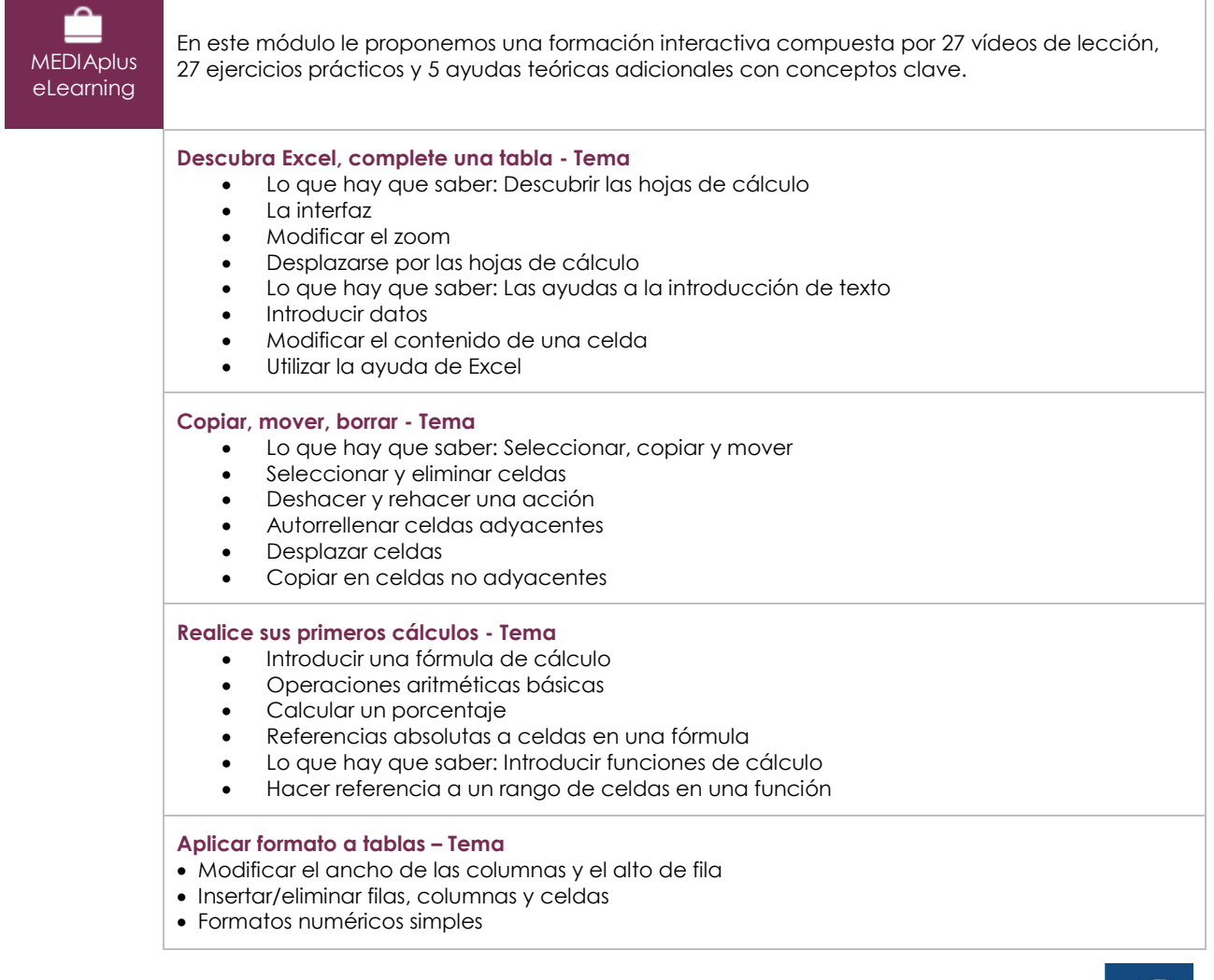

 $\langle env \rangle$ 

- Realzar el texto
- Fuente y tamaño de los caracteres
- Alinear el contenido de las celdas

#### **Administrar e imprimir libros - Tema**

- Lo que hay que saber: Guardar archivos
- Guardar un libro
- Crear un nuevo libro
- Abrir un libro
- Formato de página
- Vista previa e impresión

### Microsoft 365: Casos prácticos

Excel, Word o PowerPoint con una suscripción a Microsoft 365

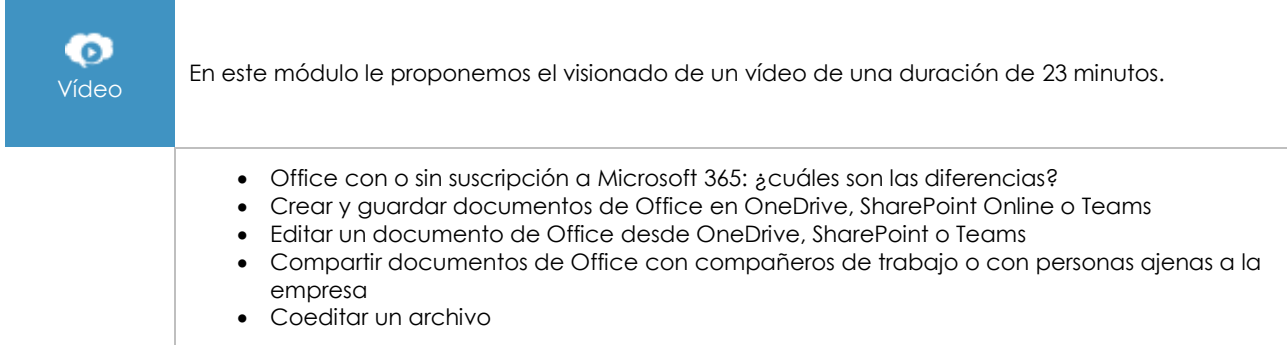

#### **Material complementario**

#### Excel 2021 – Libro de referencia

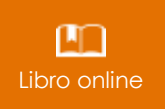

Le proponemos el siguiente libro para ampliar la información que encontrará en los módulos de formación y poder así seguir profundizando en la aplicación.